## Jet Model

OpenGL

## Jet Model

- Load model, and render
- Use the third person camera to view the geometry from different angles

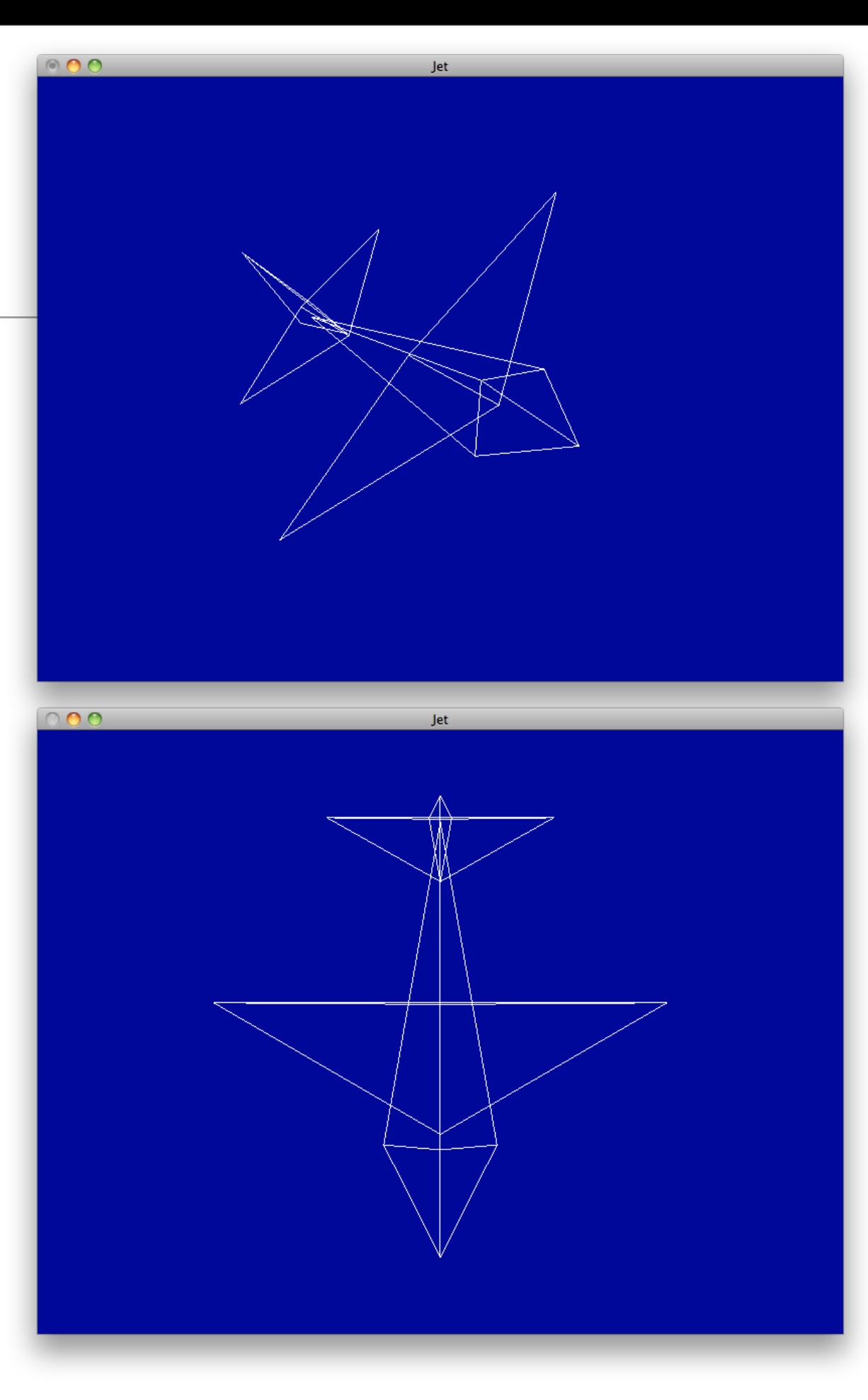

## Model File

- Triangle based geometry
- Anti Clockwise Winding

Vector3 noseCone[][3] = { { Vector3 ( 0.0, 0.0, 6.0), Vector3 ( -1.5, 0.0, 3.0), Vector3 ( 1.5, 0.0, 3.0) }, { Vector3 ( 1.5, 0.0, 3.0), Vector3 ( 0.0, 1.5 , 3.0), Vector3 ( 0.0, 0.0, 6.0) }, { Vector3 ( 0.0, 0.0, 6.0), Vector3 ( 0.0, 1.5, 3.0), Vector3 ( -1.5, 0.0, 3.0) } }; Vector3 body $\lceil \lceil \lceil 3 \rceil \rceil$  = { { Vector3 ( -1.5, 0.0, 3.0), Vector3 ( 0.0, 1.5, 3.0), Vector3 ( 0.0, 0.0, -5.6), },  $\{ \text{Vector3} \, ( \, 0.0, \, 0.0, \, -5.6) \, , \}$  Vector3 ( 0.0, 1.5, 3.0), Vector3 ( 1.5, 0.0, 3.0), }, { Vector3 ( 1.5, 0.0, 3.0), Vector3 ( -1.5, 0.0, 3.0), Vector3 ( 0.0, 0.0, -5.6) } }; Vector3  $wings$ [][3] = { { Vector3 ( 0.0, .2, 2.7),  $Vector3$  ( $-6.0$ ,  $.2$ ,  $-.8$ ), Vector3  $(6.0, .2, -.8)$ }, { Vector3 ( 6.0, .2, -.8), Vector3 ( 0.0, .7, -.8),  $Vector3$  (  $0.0, 0.2, 2.7$ ), }, { Vector3 ( 6.0, .2, -.8), Vector3 ( -6.0, .2, -.8), Vector3 ( 0.0, .7, -.8), },  $\{$  Vector3 ( 0.0, .2, 2.7), Vector3 ( 0.0, .7, -.8), Vector3 ( -6.0, .2, -.8) } };

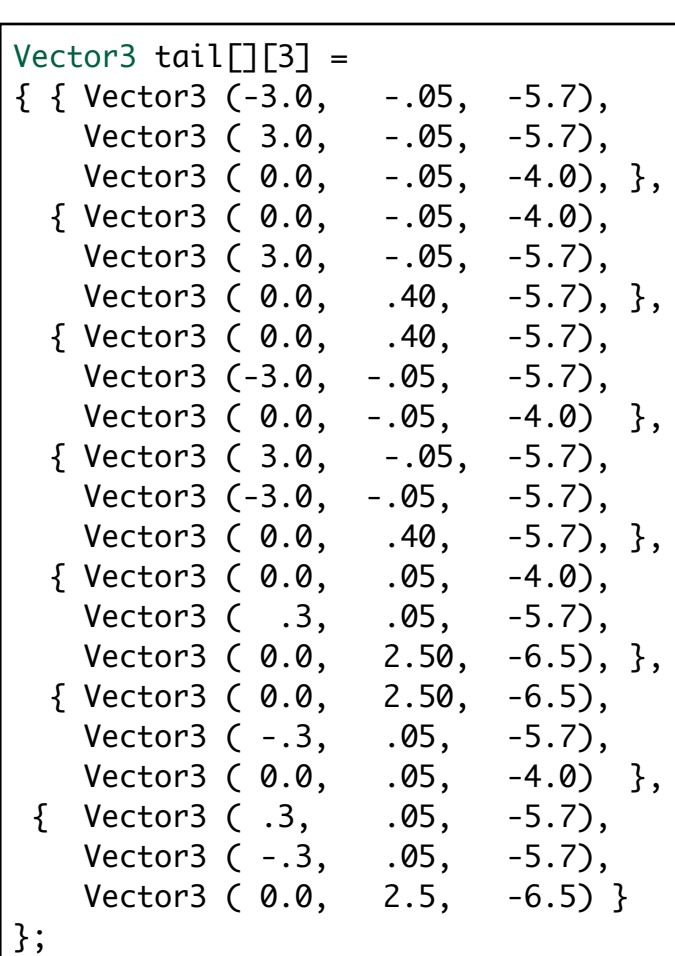

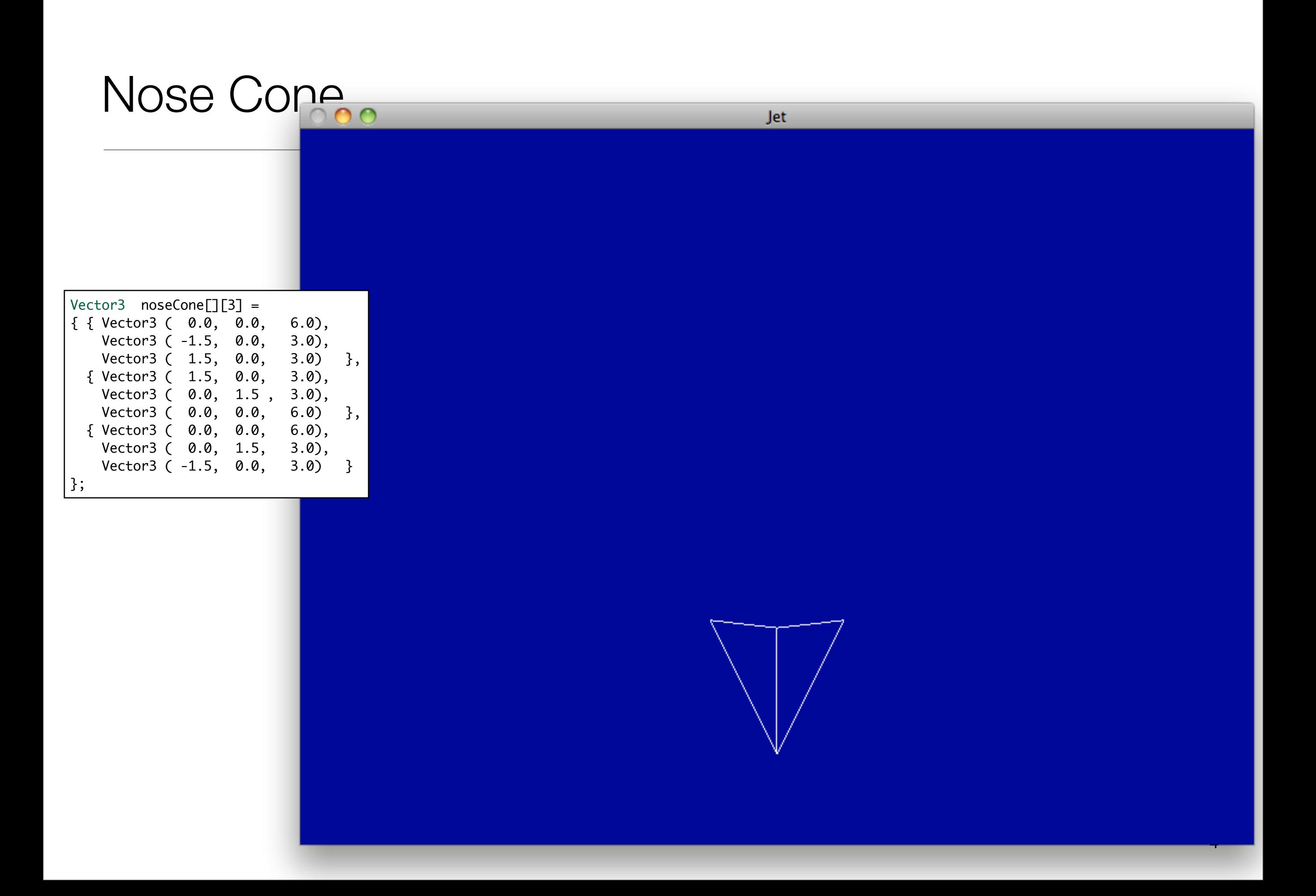

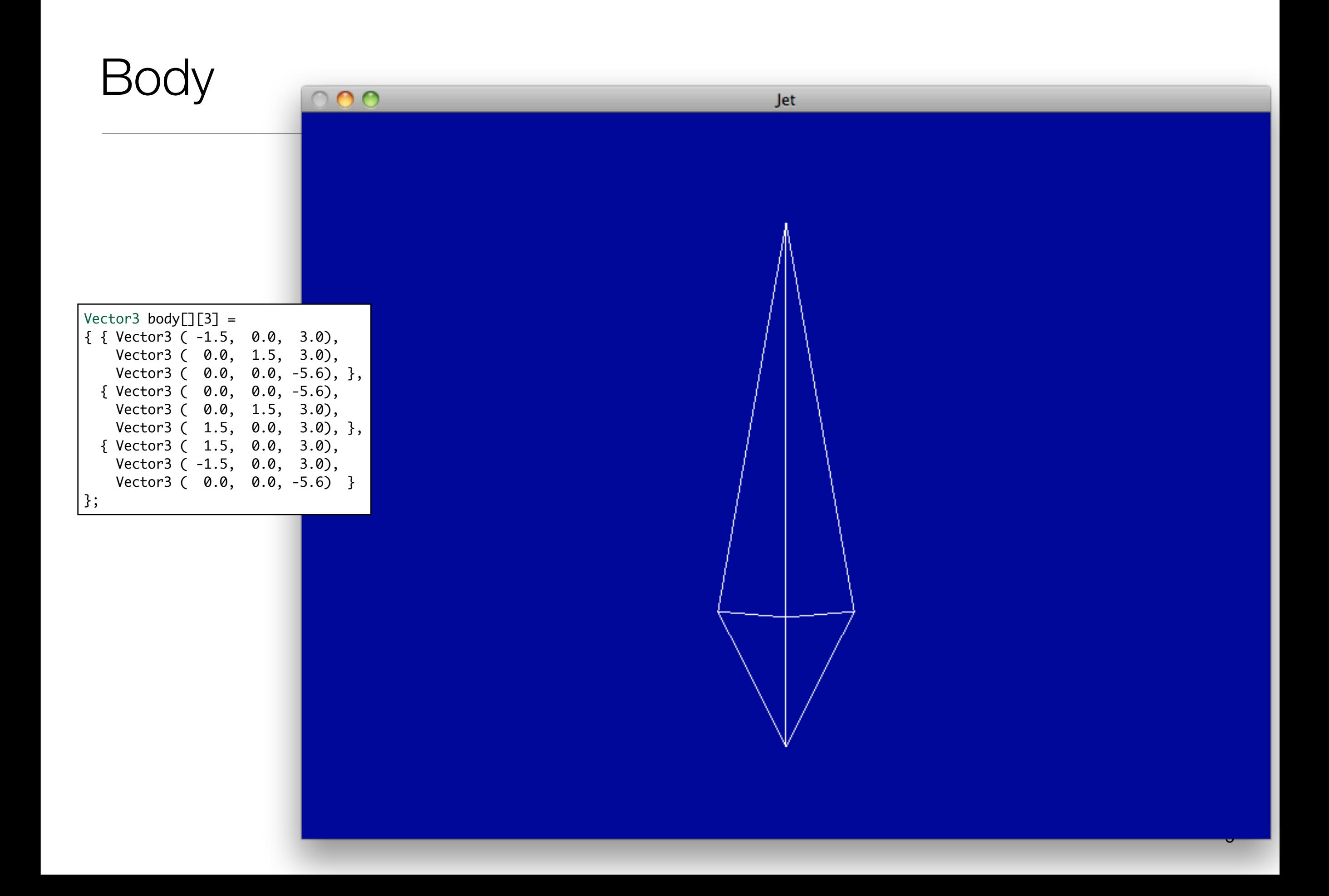

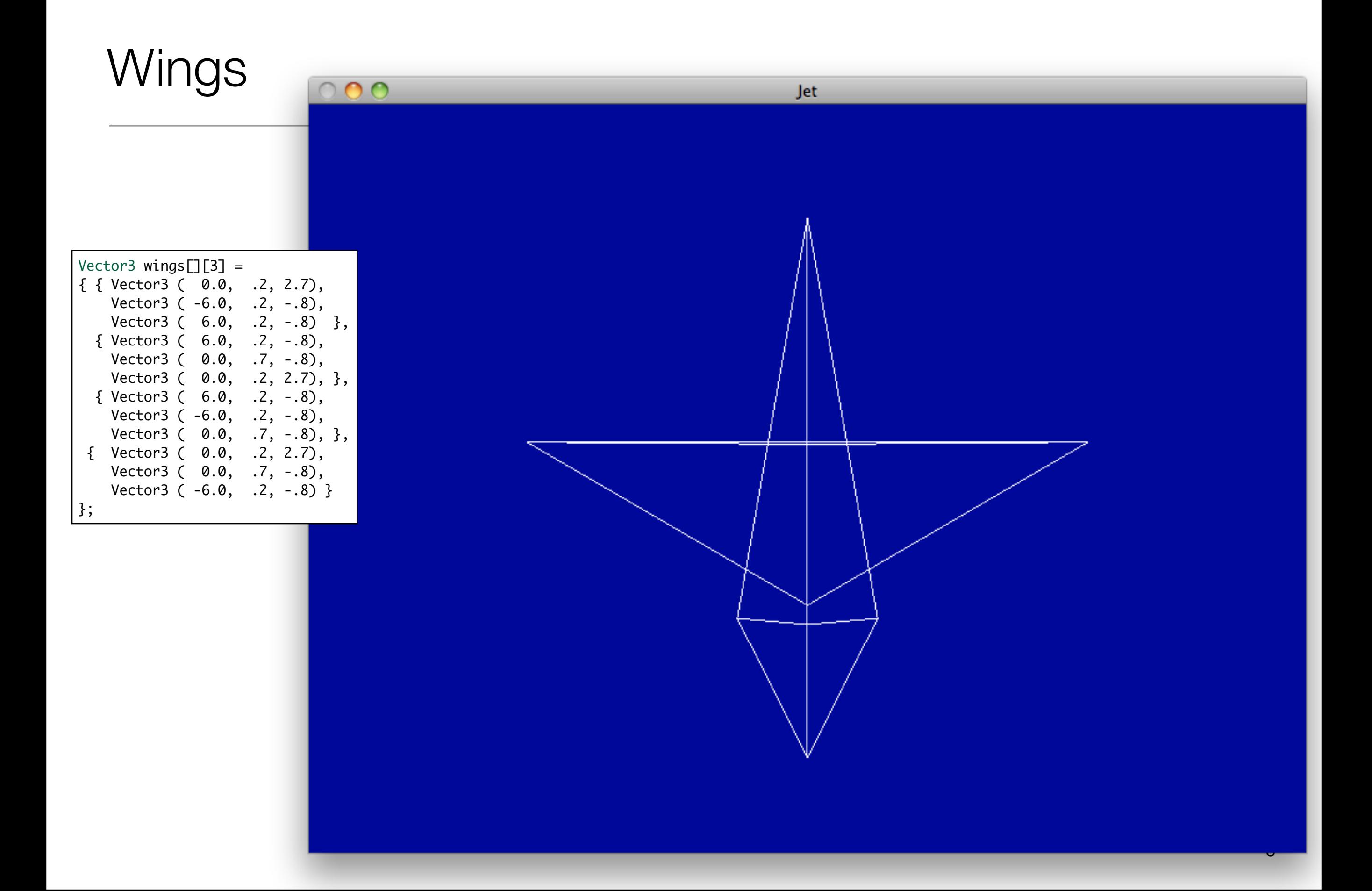

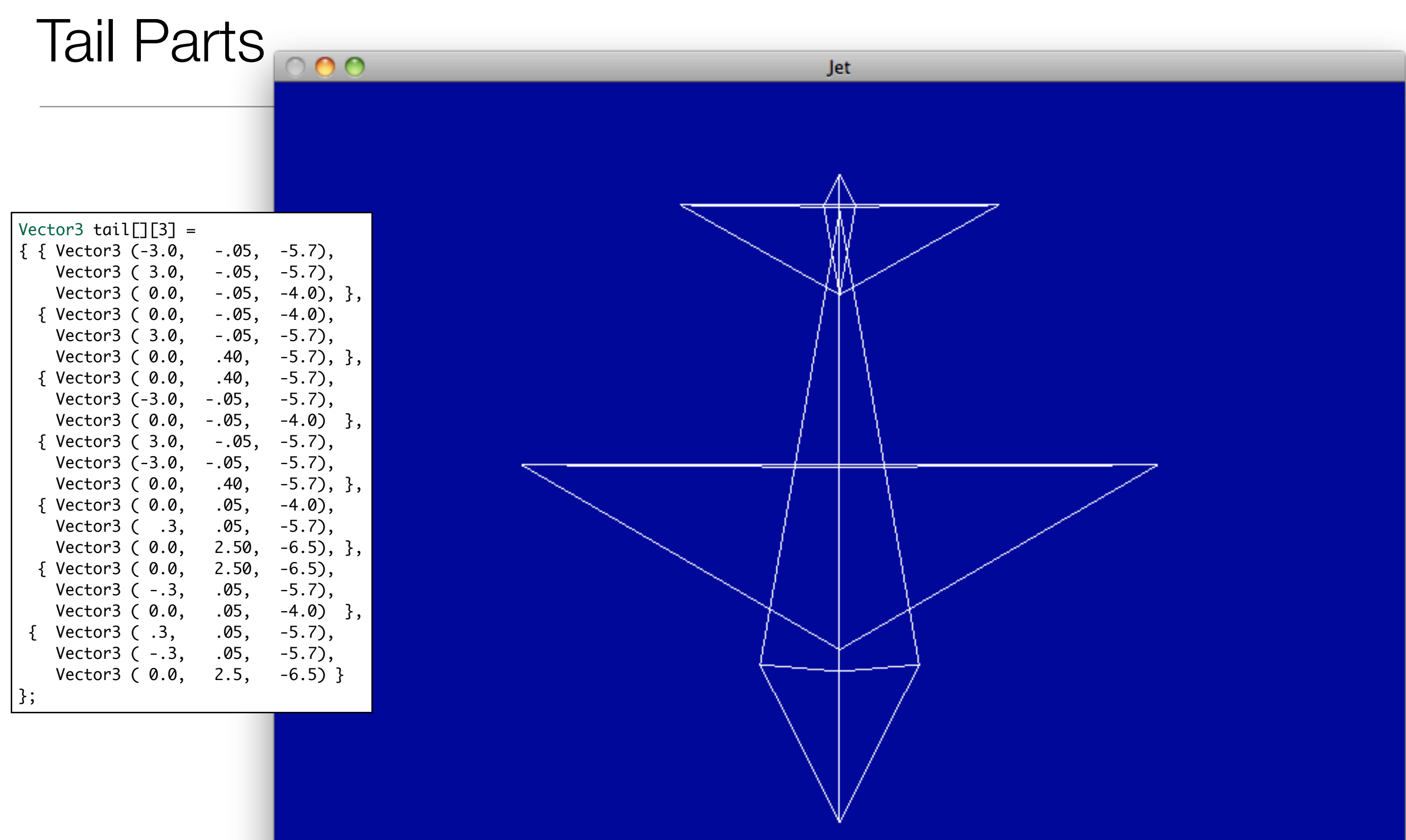

7

## Loading the Colour Model

- Triangle has a colour attribute c.
- Read from the model file
- Rendered before vertices

```
struct JetPlane : public Actor
\{ JetPlane();
   void render();
};
```

```
void render (Vector3 vectors[][3], int size)
{
  for (int i=0; i < size; i++)
   {
     glBegin(GL_TRIANGLES);
       vectors[i][0].render();
       vectors[i][1].render();
       vectors[i][2].render();
     glEnd();
   }
}
JetPlane::JetPlane()
{}
void JetPlane::render()
{
   glShadeModel(GL_SMOOTH);
   glPolygonMode(GL_FRONT,GL_FILL);
   Color::Yellow.render();
   ::render(noseCone, 3);
  Color::Red.render();
   ::render(body, 3);
   Color::Green.render();
   ::render(wings, 4);
   Color::Cyan.render();
   ::render(tail, 7);
   Color::White.render();
   glPolygonMode(GL_FRONT,GL_LINE);
}
```
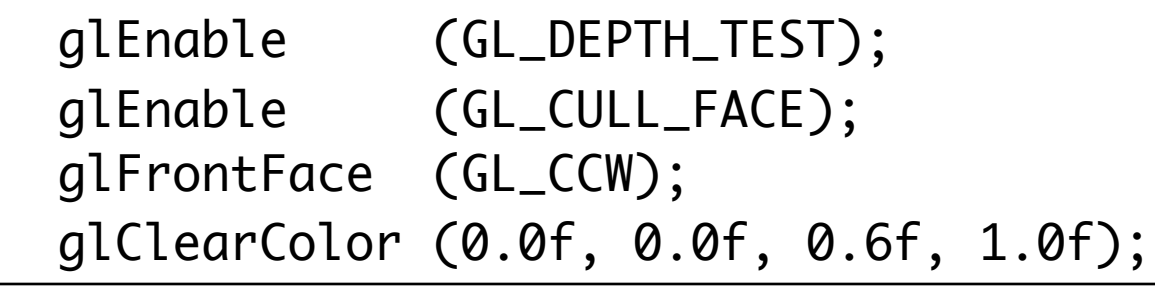

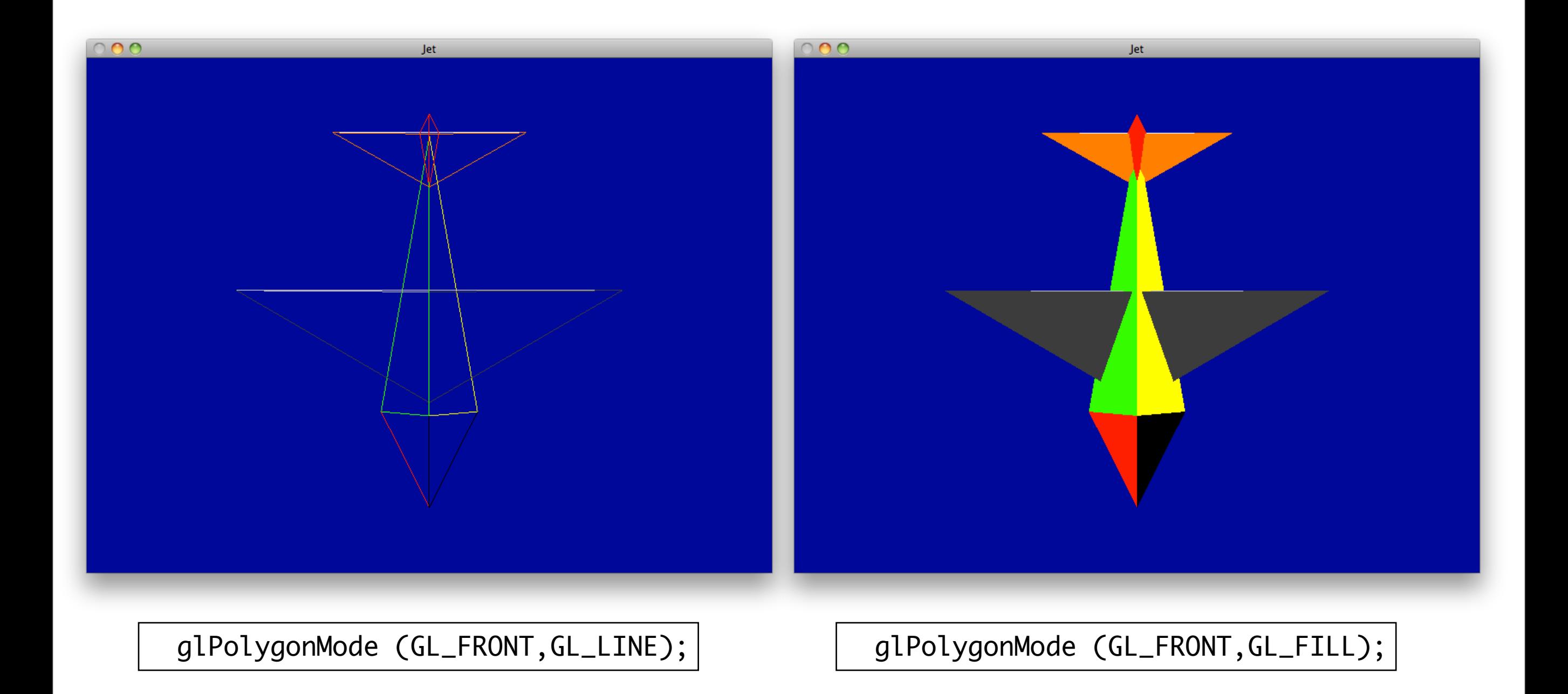